# BGP 7.1からのVPNルートアドバタイズメント の動作の変更

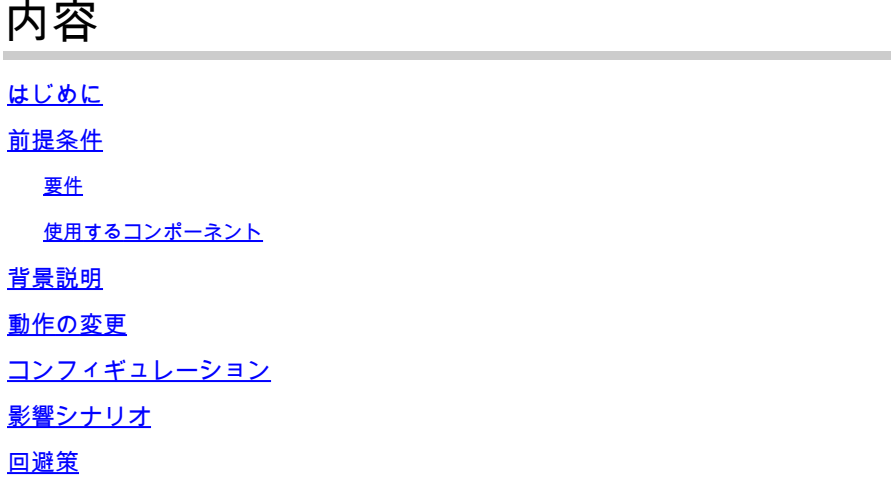

# はじめに

このドキュメントでは、バージョン7.1以降のBGPルーティングテーブルへのVPNルートインジェ クションの動作の変更について説明します。

## 前提条件

## 要件

次の項目に関する知識があることが推奨されます。

- FirePOWER の知識
- BGPの設定とルートアドバタイズメントに関する知識

## 使用するコンポーネント

このドキュメントの情報は、次のソフトウェアとハードウェアのバージョンに基づいています。

- Cisco Secure Firewall Management Center(FMC)
- Cisco Firepower Threat Defense(FTD)

このドキュメントの情報は、特定のラボ環境にあるデバイスに基づいて作成されました。このド キュメントで使用するすべてのデバイスは、クリアな(デフォルト)設定で作業を開始していま す。本稼働中のネットワークでは、各コマンドによって起こる可能性がある影響を十分確認して ください。

## 背景説明

要件は、BGP経由でVPNルートをアドバタイズすることです。

VPNルートは、ネクストホップ一致基準を使用してフィルタリングされます。

標準アクセスリストは、ネクストホップ0.0.0.0に一致するように設定されています。

## 動作の変更

バージョン6.6.5では、VPNルートはネクストホップが0.0.0.0に設定された状態でBGPルーティン グテーブルに挿入されます。

バージョン7.1では、VPNルートは、対応するサブネットのネットワークIPアドレスとして設定さ れたネクストホップを使用してBGPルーティングテーブルに挿入されます。

コンフィギュレーション

BGP 設定:

router bgp 12345 bgp log-neighbor-changes bgp router-id vrf auto-assign address-family ipv4 unicast neighbor 172.30.0.21 remote-as 12346 neighbor 172.

ルートマップ設定:

firepower# sh run route-map VPN\_INSIDE\_OUT route-map VPN\_INSIDE\_PRI\_OUT permit 10 match ip next-hop NextHopZeroes firepower# sh run acc

この設定では、BGPはネクストホップが0.0.0.0として定義されているルートだけをアドバタイズします。

ルーティングテーブルのVPNルートのインストール:

firepower# sh route | inc 172.20.192 V 172.20.192.0 255.255.252.0 connected by VPN (advertised), VPN-OUTSIDE

**show bgp**の出力:

バージョン6.6.5では

show bgp :  $*> 172.20.192.0/22 0.0.0.0 0 32768 ?$ 

サブネット172.20.192.0/22が、ネクストホップIPが0.0.0.0として定義されたBGPテーブルにインストールされていることがわか ります。

バージョン7.1では、

show bgp : \*> 172.20.192.0/22 172.20.192.0 0 32768 ?

サブネット172.20.192.0/22がBGPテーブルにインストールされており、ネクストホップIPがサブネットネットワーク IP(172.20.192.0)として定義されていることが確認できます。

#### 影響シナリオ

設定に、0.0.0.0のネクストホップIPに一致するように設定されたルートマップが含まれている場合、ルートフィルタリングが影響 を受け、VPNルートはアドバタイズされません。

#### 回避策

次の2つの回避策を使用できます。

- すべてのVPNサブネットのリストを作成し、BGP経由のアドバタイズメント用に個々に設定します。注:この方法は スケーラブルではありません。
- ローカルで生成されたルートをアドバタイズするようにBGPを設定します。次の設定コマンドを適用します。

route-map <route-map-name> permit 10 match route-type local

前述のソリューションの1つを実装することで、FTDはVPN挿入ルートをBGP経由でアドバタイズします。

翻訳について

シスコは世界中のユーザにそれぞれの言語でサポート コンテンツを提供するために、機械と人に よる翻訳を組み合わせて、本ドキュメントを翻訳しています。ただし、最高度の機械翻訳であっ ても、専門家による翻訳のような正確性は確保されません。シスコは、これら翻訳の正確性につ いて法的責任を負いません。原典である英語版(リンクからアクセス可能)もあわせて参照する ことを推奨します。